# The book was found

# **Apple Training Series: AppleScript 1-2-3**

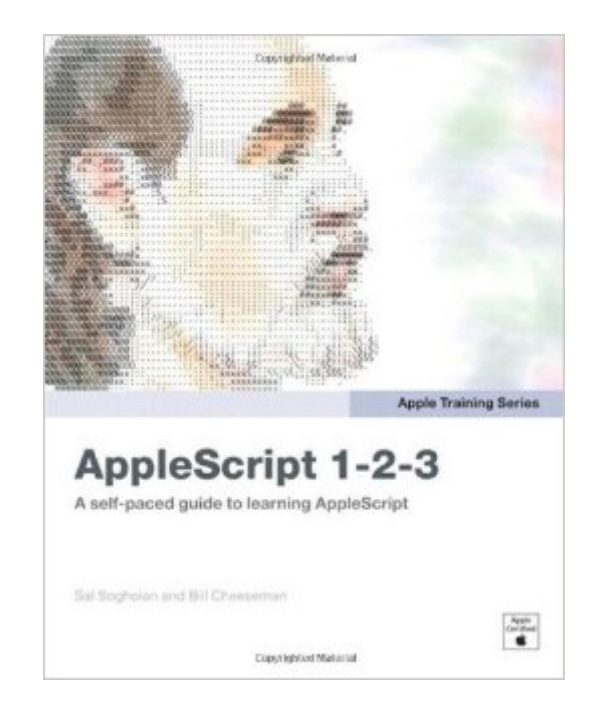

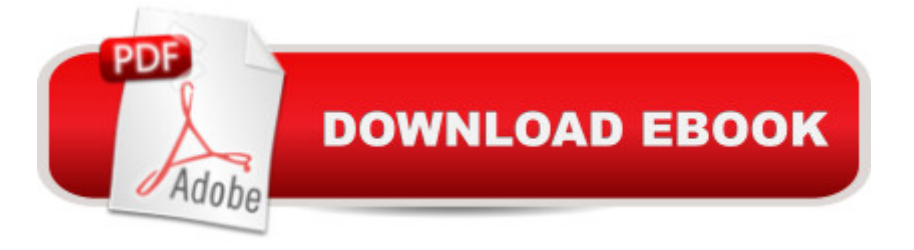

## **Synopsis**

We know what youâ ™re thinking. Youâ ™ve heard about AppleScript. Youâ ™ve heard that it can do amazing things. You a<sup>TM</sup>ve heard that it can automate away the tiring, redundant, repetitive tasks you do with the computer. All true. But youâ ™re not sure about whatâ ™s involved with using it. Is it difficult? Is it programming? After all, youâ ™re just a better-than average computer user. You know what you know, and your expertise serves you pretty well. But recently you  $\mathbb{R}^m$  ve reached the point of asking yourself  $\hat{a}$  cels there a better way? $\hat{a} \cdot$ The answer is  $\hat{a}$  ceYes. $\hat{a} \cdot$ And relax, you just got lucky. This book is for you. If youâ <sup>TM</sup>ve never written a single line of computer codeâ "this book is for you. If the most technical thing you do on the computer is calculate a column in Excelâ "this book is for you. If youâ ™re tired of doing the same thing over and overâ "this book is for you. Itâ ™s about being motivated to explore, understand, and take advantage of the tools you already own. AppleScript is free a "the only price for its use is your desire to finally sit down and take a few moments to absorb and activate its magic. This book starts at square one and walks you through the process of understanding and writing AppleScripta "step by step, one concept at a timea "until you find yourself suddenly creating powerful and useful automated solutions. And the lessons in this book are based on a decade of experience teaching hands-on classes to folks just like you. You can do this. You can become Master of your Computer Universe! Still donâ ™t believe us? Open the first chapter and start reading. You a TMII see.

### **Book Information**

Paperback: 896 pages Publisher: Peachpit Press; 1 edition (January 9, 2009) Language: English ISBN-10: 0321149319 ISBN-13: 978-0321149312 Product Dimensions: 7.4 x 1.5 x 9.1 inches Shipping Weight: 3.9 pounds Average Customer Review: 4.5 out of 5 stars $\hat{A}$   $\hat{A}$  See all reviews $\hat{A}$  (37 customer reviews) Best Sellers Rank: #758,983 in Books (See Top 100 in Books) #154 in Books > Computers & Technology > Hardware & DIY > Personal Computers > Macs #228 in $\hat{A}$  Books > Computers & Technology > Operating Systems > Macintosh #804 in  $\hat{A}$  Books > Textbooks > Computer Science > Operating Systems

### **Customer Reviews**

over my ten-plus years doing Macintosh support, and in almost every instance, the answer has been "yes." AppleScript has literally helped me to earn my living, in the sense that I've been hired to build customized applications that--to name just a few--scan the entire content of a weekly newspaper and flag any prohibited words for later exclusion, pull records from a database and turn them into a fully-formatted 32-page pamphlet of health-specific Web sites, and convert the SGML-tagged text from a medical journal into XPress Tags coding for import into QuarkXPress.I first got turned on to AppleScript at a Macworld Expo back in the 1990s, when I attended a presentation given by a very enthusiastic service bureau employee by the name of Sal Soghoian. Not a programmer by trade, Sal had discovered the joys of AppleScripting while trying to free himself from some of the redundant tasks he was faced with while outputting his client's documents. I was so excited about what I saw him do with his QuarkXPress scripts that I ran up to him after his talk and starting peppering him with questions. Evidently recognizing my enthusiasm, he offered me a free copy of his "Sal's AppleScript Snippets," a 3.5" floppy disk containing a few dozen simple QuarkXPress AppleScript routines and some brief but helpful documentation. From that point forward, I was hooked on AppleScript.So who better to author an AppleScript training guide for beginning scripters?

This book was not worth the money, for me. When I purchased the book (recently) I was new to Applescript, but had experience programming in Visual Basic on the PC. This book did not help me very much at all. I can't see in it what other reviewers have reported. It was not organized very well. It was well written and you can see the author(s) knows the subject well, but just didn't present it in a simple, organized way suitable for a beginner. Moreover, I can't see how this book would be much help for experts either. The book is over 800 pages long, and you have to read over half of it before you even get to the basics. It's sort of like a massive tutorial, focused mainly on programming Finder.I thought two other books are much, much better - Beginning AppleScript (Programmer to Programmer) (WROX) which was I thought an almost perfect book for beginners, and AppleScript: The Definitive Guide, 2nd Edition (O'REILLY), which seemed excellent for beginner and expert alike. Both of those books are a little out of date (e.g., they refer to Script Editor which has been renamed AppleScript Editor, and to AppleScript Utility, which has been discarded and incorporated into AppleScript Editor). But they are still worth a lot more that this book, despite a few minor things like that.

Download to continue reading...

Apple Training Series: AppleScript 1-2-3 Puppy Training: How To Train a Puppy: A Step-by-Step Guide to Positive Puppy Training (Dog training,Puppy training, Puppy house training, Puppy training ... your dog,Puppy training books Book 3) Puppy Training: Step By Step Puppy Training Guide-Unique Tricks Included (puppy training for kids, puppy tricks, puppy potty training, housebreak your dog, obedience training, puppy training books) Puppy Training: Puppy Training for Beginners: The Complete Puppy Training Guide to Crate Training, Clicker Training, Leash Training, Housebreaking, Nutrition, and More Apple Watch: The Ultimate Apple Watch User Guide - Discover How To Use Apple Watch Apps, Easy User Manual, With Secret Tips And Tricks! (Iphone, Apps, Ios) Coconut Oil and Apple Cider Vinegar: 28 Mind Blowing Uses for Coconut Oil and Apple Cider Vinegar (The Apple Cider Vinegar and Coconut Oil Bible - Amazing Benefits, Many Uses, and Natural Cures) Apple Watch: Apple Watch User Guide, Secrets & Tips (Apple Manual Book) Puppy Training: The Complete Guide To Housebreak Your Puppy in Just 7 Days: puppy training, dog training, puppy house breaking, puppy housetraining, house ... training, puppy training guide, dog tricks) Puppy Training Guide 4th Edition: The Ultimate handbook to train your puppy in obedience, crate training and potty training (Training manual, Puppy Development, ... Training, Tracking, Retrieving, Biting) Puppy Training: 10 Worst Puppy Training Mistakes That Can Ruin Your Dog (And How To Train Them Right) (puppy training, dog training, puppy house breaking, ... training a puppy, how to train your puppy) Puppy Training: The Ultimate Guide to Housebreak Your Puppy in Just 7 Days: puppy training, dog training, puppy house breaking, puppy housetraining, house ... training, puppy training guide, dog tricks) AppleScript: A Beginner's Guide PUPPY TRAINING: DOG TRAINING: Crash Course in Training Your Dog in Days, Housebreak and Obedience Puppy Training Guide Book Puppy Training: How to Housebreak Your Puppy In Just 7 Days (puppy training, dog training, puppy house breaking, puppy housetraining, house training a puppy,) Brain Games for Dogs: Training, Tricks and Activities for your Dog's Physical and Mental wellness( Dog training, Puppy training,Pet training books, Puppy ... games for dogs, How to train a dog Book 1) Potty Training In 3 Days: Quick And Easy Guide To Potty Training Your Toddler In As Short As 3 Days (potty training, toddlers, toddler, toilet training) Puppy Training : How to Housebreak Your Puppy in Just 7 Days: (Puppy Training, Dog Training, How to Train A Puppy, How To Potty Train A Puppy, How To Train A Dog, Crate Training) iPhone 6: Apple iPhone 6 User Guide - Learn How To Use iPhone 6, iPhone 6s & iPhone 6s Plus, With Advanced Tips! (Apple, IOS, Yosemite) iPhone 6: Apple iPhone 6 Beginners Guide - Learn How To Use And Get The Most Out Of Your iPhone 6 & iPhone 6S (Apple, IOS, iPhone 6/6s/6 Plus) Apple Watch: Apple Watch 101 Guide (watches, apps, ios, iphone, technology)